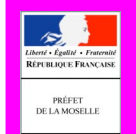

### GéoPortail de l'Urbanisme : sensibilisation et démonstration

#### Roland Vande Maele - DDT / Charles Ackermann - DREAL

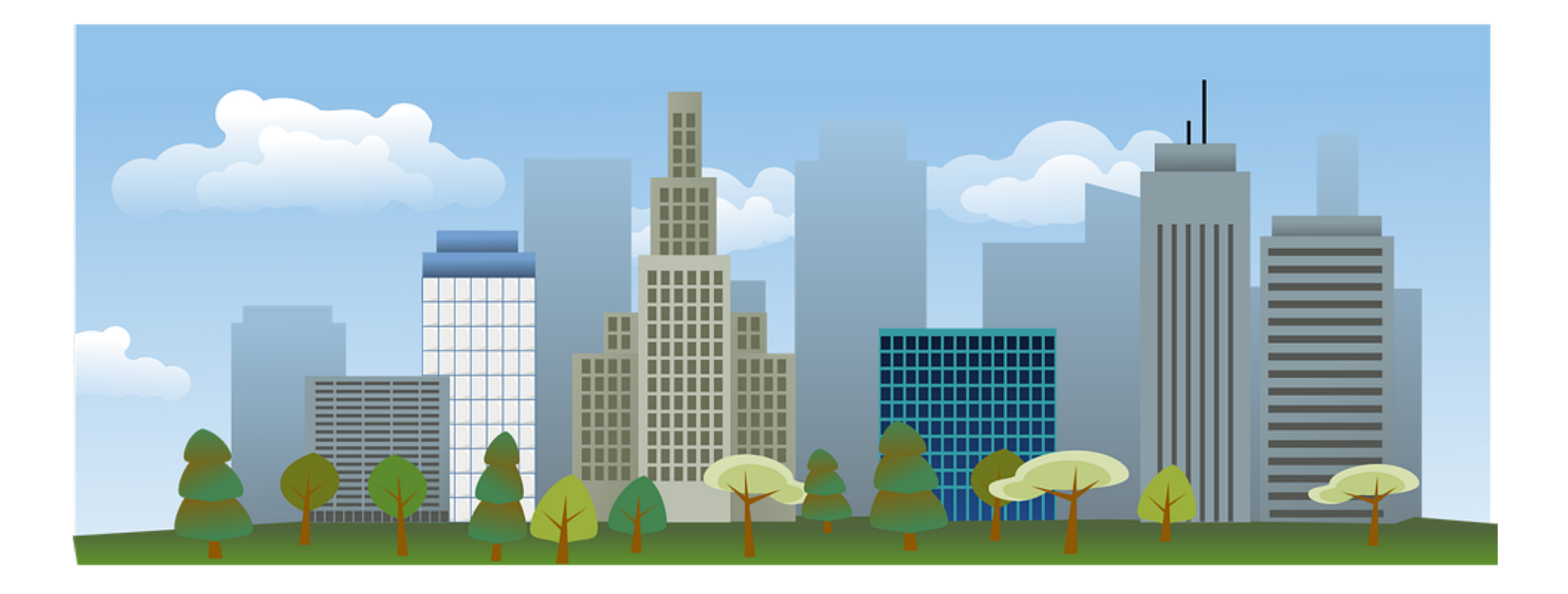

# GPU – rappel des enjeux

- Base: DU (PLU, CC, SCoT, PSMV) et SUP sont progressivement disponibles sur le portail, pièces écrites + données SIG
- Galaxie de services associés : @ctes, PAC, DAUA, ADS 2022, Géorisques, Urban & You, …
- Avantages pour les professionnels :
	- Accès simple et gratuit aux règles d'urbanisme pour tout projet de construction et/ou d'aménagement
	- Consommer les données du GPU et proposer de nouveaux services en ligne

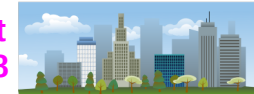

### GPU – services associés

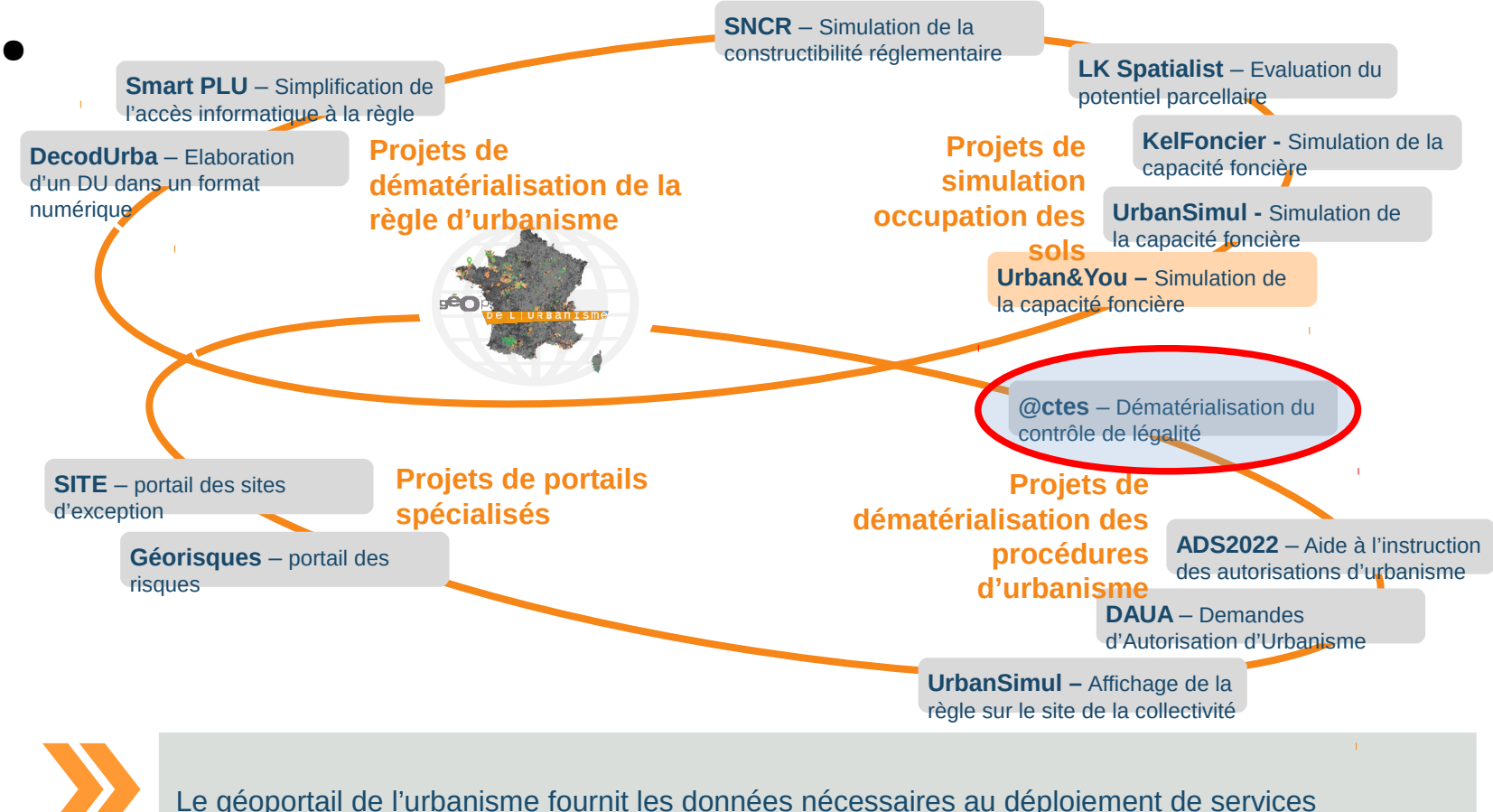

numériques privés et publics innovants et s'enrichit des expériences menées avec ces services.

Projet en interaction avec le GPU

Projet qui pourrait être en relation avec le GPU

**DDT/SABE/PAU — Réunion technique partenariale avec les bureaux d'études et acteurs de l'aménagement 18 septembre 2018** 

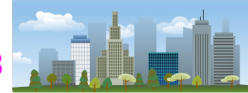

### GPU – un réseau

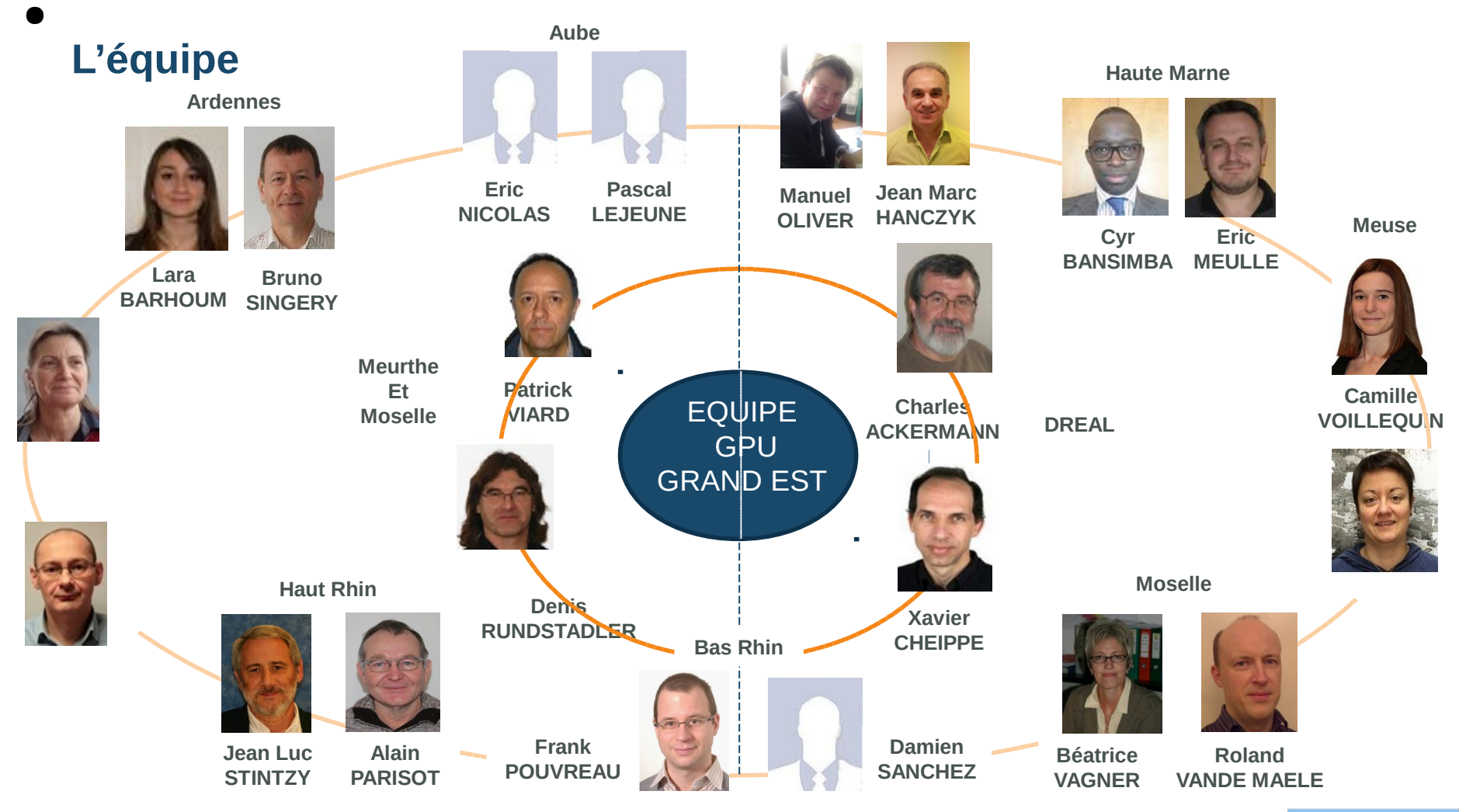

**DDT/SABE/PAU — Réunion technique partenariale avec les bureaux d'études et acteurs de l'aménagement 18 septembre 2018** 

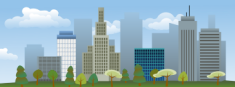

#### **Quelques chiffres ….**

4 737 DU 494 DU 283 SUP (6000 actes) 22 SUP 44 SCOT 6 SCOT

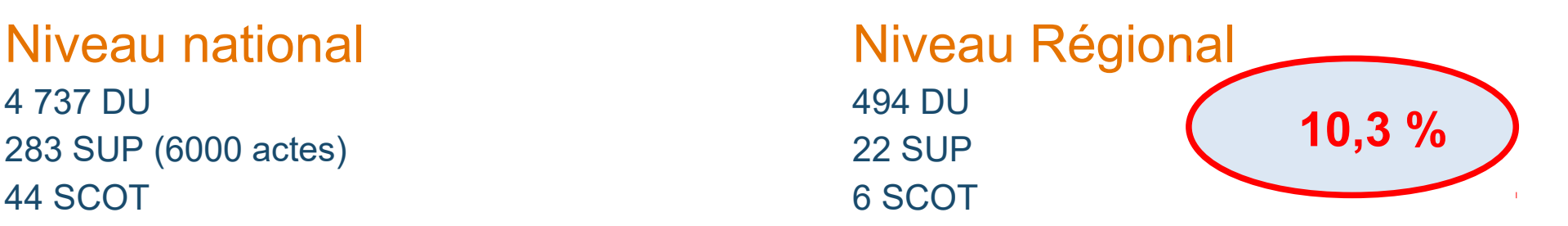

GPU Grand Est

Versement des DU

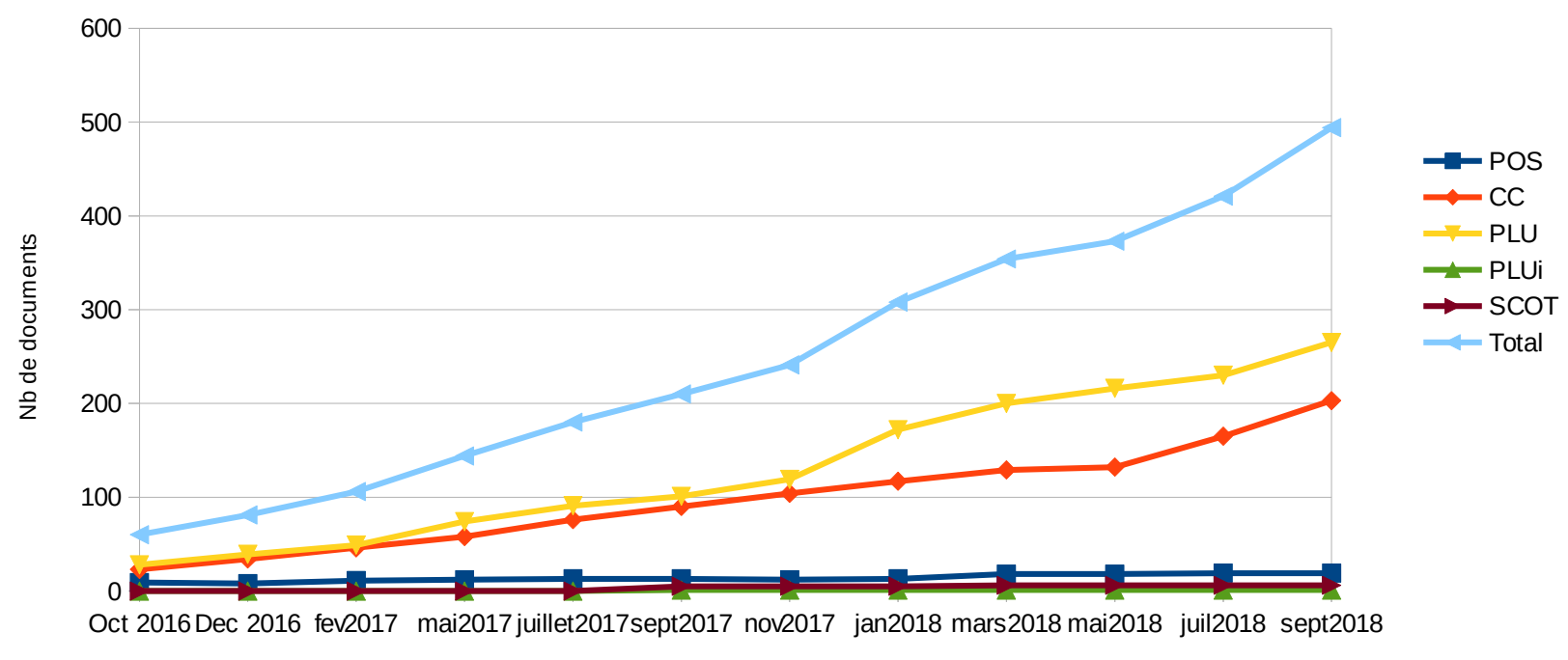

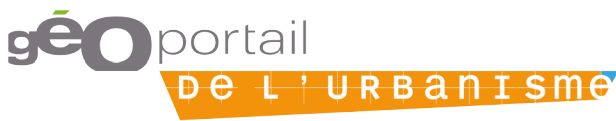

#### **Moselle et départements voisins (57 – 54 – 67 – 88)**

- 174 DU versés dont 11 POS 59 CC 98 PLU 1 PLUi 5 SCOT
- **13 SUP versées**

Contexte :

- 2350 communes
- 350 communes relevant du RNU
- 1046 procédures en cours
- Un potentiel de 940 DU à verser
- Situations locales variées

#### Etat des versements par département

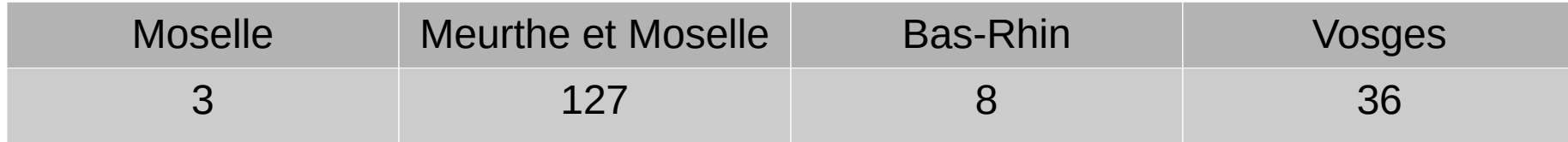

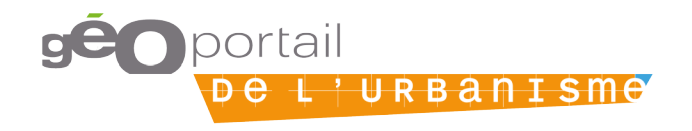

### GPU – acteurs

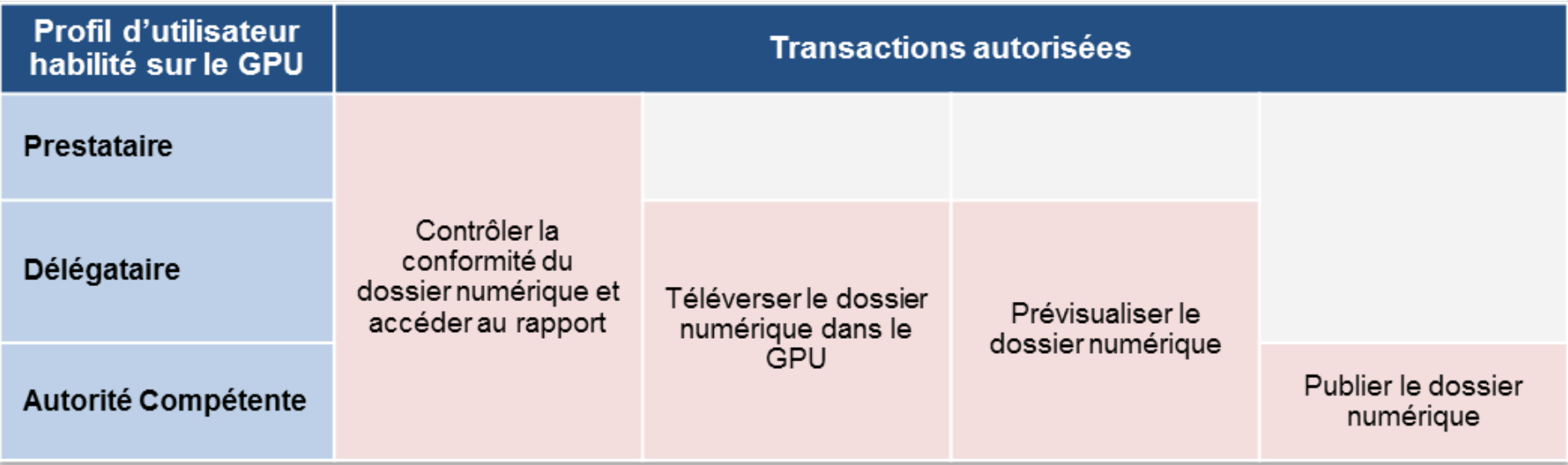

- Assistance en ligne sur le site - Référent GPU à la DDT 57 : *ddt-geoportail-urbanisme@moselle.gouv.fr*

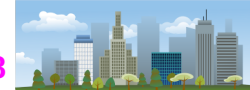

## GPU – calendrier

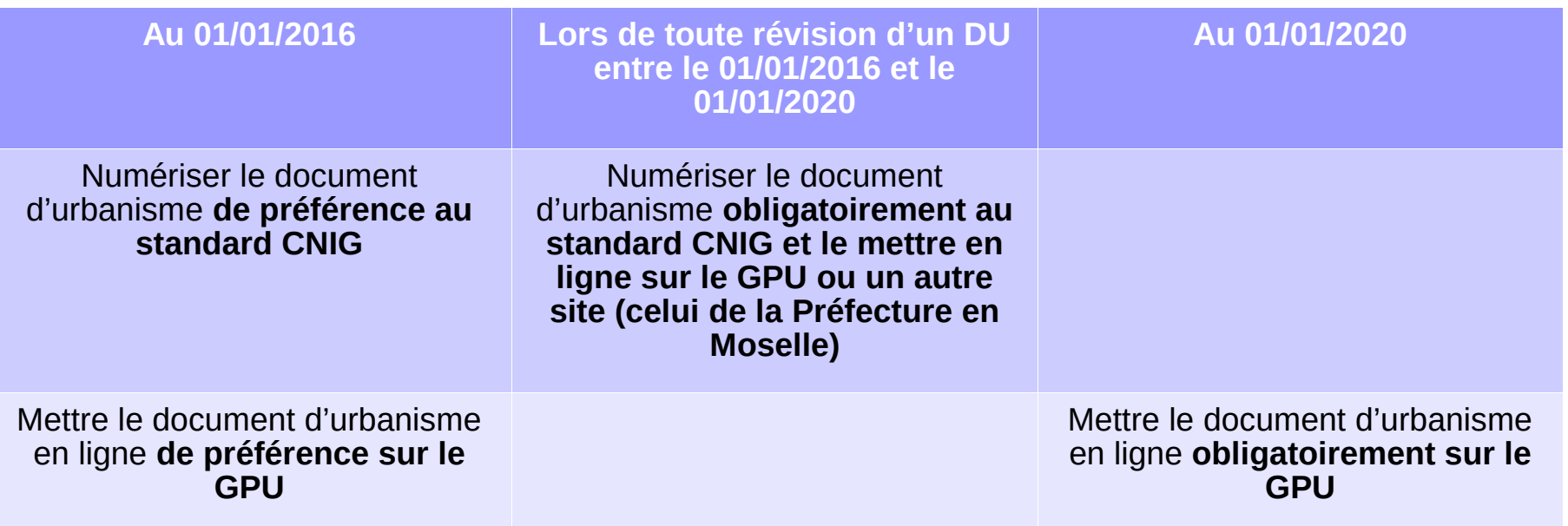

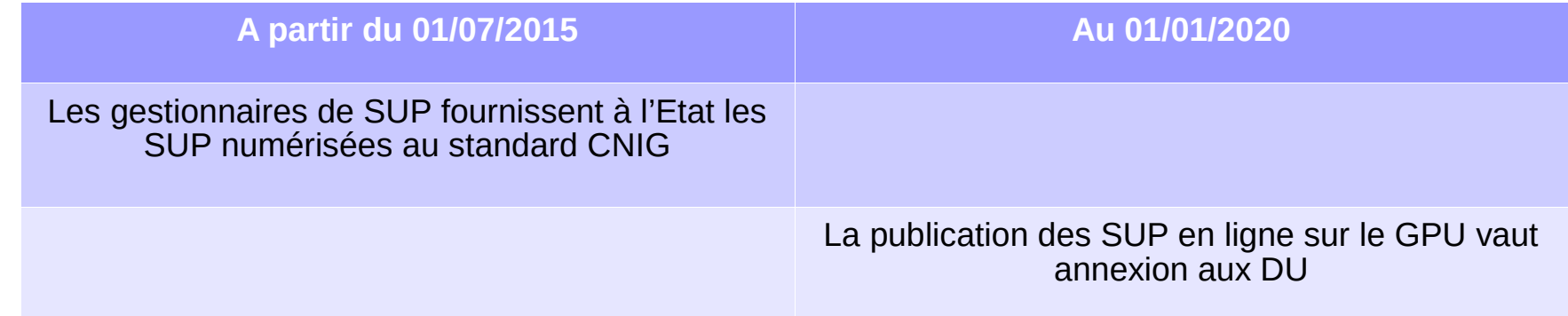

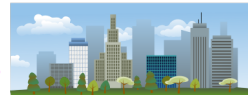

### GPU – procédure d'alimentation

- Descriptif technique : http://cnig.gouv.fr/?page\_id=2732
	- Standard CNIG PLU/CC v2017 = document descriptif
	- Gabarit CNIG PLU/CC v2017 = fichiers modèles
	- Consignes de saisie des métadonnées DU v2017
- De manière opérationnelle : https://www.geoportailurbanisme.gouv.fr
	- Validateur
	- Générateur de métadonnées (création ou édition)

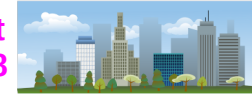

# GPU – en bref…

- Nécessité de disposer de compétences et d'outils géomatiques pour la numérisation au format CNIG ; il existe des formations décentralisées dans le Grand Est
- S'inscrire sur le GPU avec le profil « prestataire », qui permet de valider la forme (rapport de conformité exigé par la CT)
- En cas de droits délégataires délivrés par le CT, possibilité de téléverser le DU, mais publication uniquement par le CT

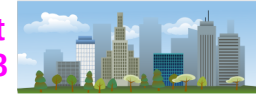

## GPU – démonstration

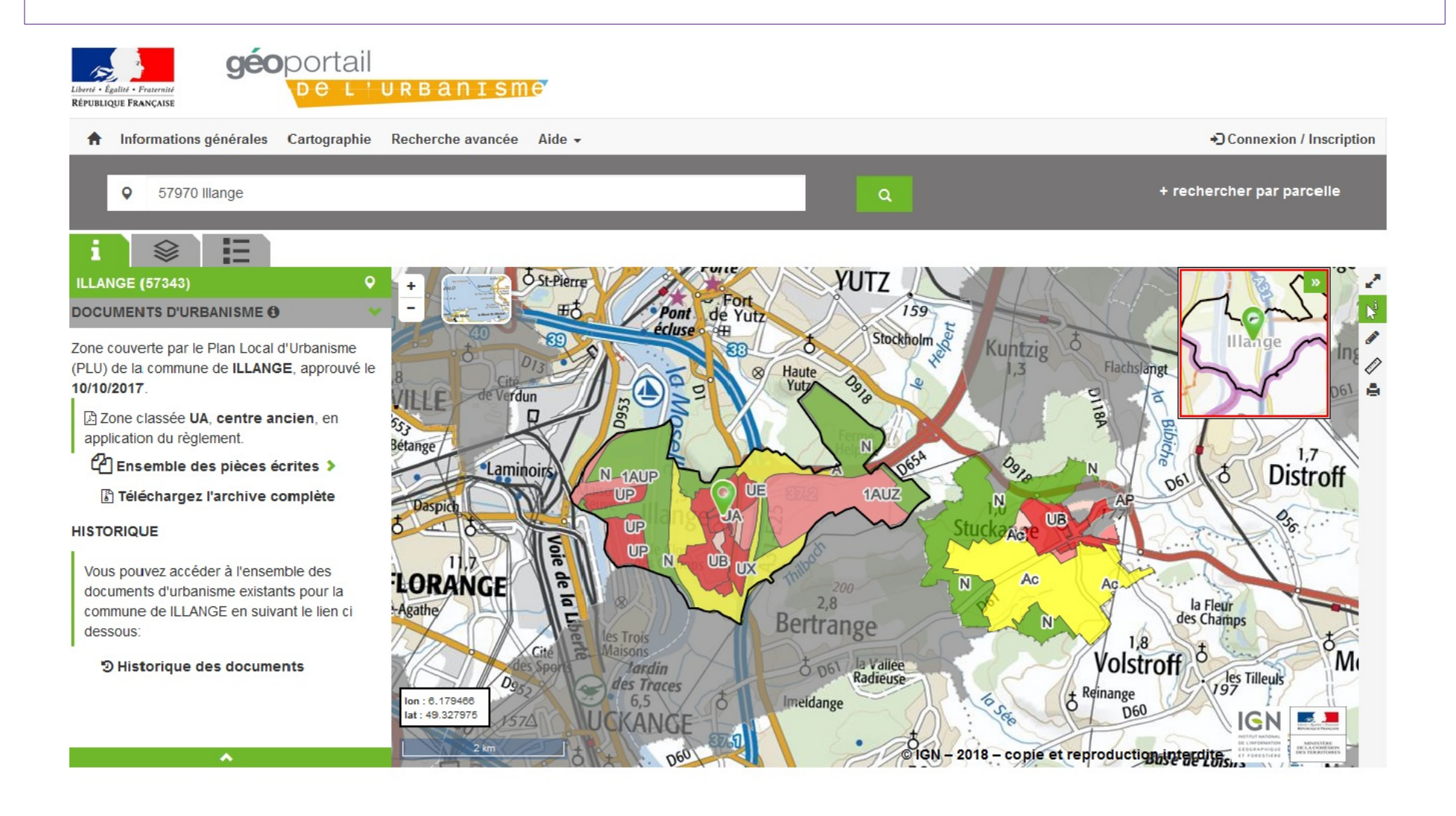

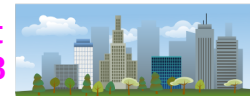